МОУ «Ульканская средняя общеобразовательная школа №2»

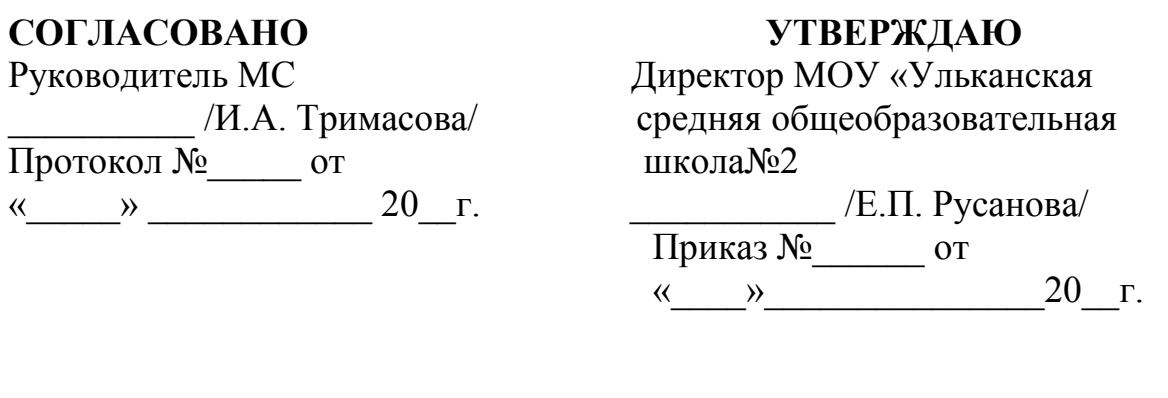

# *ДОПОЛНИТЕЛЬНАЯ ОБЩЕОБРАЗОВАТЕЛЬНАЯ ОБЩЕРАЗВИВАЮЩАЯ ПРОГРАММА*

# *«Мир инноваций»*

*(Техническая направленность)* Возраст обучающихся 13-17 лет Срок реализации 2 года подписано цифровой « $\frac{1}{10}$ подписью: Русанова (вения Павловна) $\frac{1}{18}$ ага: 2022.09.27<br>18:40:21 +09'00'<br>118:40:21 +09'00'<br>118:40:21 +09'00'<br>118:40:21 +09'00'<br>118:40:21 +09'00'<br>118:40:21 +09'00'<br>118:41 +118:42<br>118:41

Автор-составитель: Бреус Алексей Антонович, педагог дополнительного образования

**Улькан** 

Программа «Мир инноваций», технической направленности, предназначена для обучающихся школы.

Данная дополнительная общеобразовательная общеразвивающая программа была разработана в соответствии с нормативно-правовыми документами:

Закон РФ от 29.12.2012 года №273-ФЗ "Об образовании в Российской Федерации";

- Приказ Министерства просвещения РФ от 9 ноября 2018 года № 196 "Об утверждении Порядка организации осуществления образовательной деятельности по дополнительным общеобразовательным программам";

- СанПиН 2.4.4.3172-14 "Санитарно-эпидемиологические требования к устройству, содержанию и организации режима работы образовательных организаций дополнительного образования детей", утверждённые постановлением Главного государственного санитарного врача РФ от 04.07.2014 года № 41;

В связи с тем, что в последнее время особенно бурно на всем земном шаре идет процесс информатизации, и все больший вес приобретают науки, связанные с общением, информатизационными и коммуникационными процессами, *данный курс становится актуальным и востребованным.* Все больший вес в жизни людей занимает интернет и технологии, связанные с работой в сети, умение создавать Web-сайты и умение работать с квадракоптерами.

Современному человеку требуется не только определенный набор знаний, а умения самостоятельно приобретать недостающие, применять их в жизни. Одним из таких умений является умение работать с компьютером.

Темпы развития информатизации общества обгоняют учебные планы, школьную программу. В основной школе на эти темы отводится недостаточно времени, нет возможности организовать индивидуальную работу.

*Ценность, новизна программы состоит в том, что в ней уделяется большое внимание практической деятельности учащихся: освоение базовых понятий и представлений в области информатики, а также наиболее необходимых навыков и умений при изучении различных предметов с использованием компьютерной техники и для дальнейшего изучения информатики. Программа основана на принципах развивающего обучения, способствует повышению качество обучения, формированию алгоритмического стиля мышления и усилению мотивации к обучению.*

В проекте федерального компонента государственного стандарта общего образования по информатике и информационным технологиям изучение информатики должно преследовать следующие цели:

- освоение знаний составляющих основу научных представлений об информации и информационных процессах;
- овладение умениями работать с различными видами информации;
- развитие познавательных интересов, интеллектуальных и творческих способностей средствами информационных и коммуникационных технологий;
- $\checkmark$  воспитание ответственного и избирательного отношения к информации;
- выработка навыков применения средств ИКТ и квадракоптеров в повседневной жизни, при выполнении индивидуальных и коллективных проектов, в учебной деятельности, при дальнейшем освоении профессий, востребованных на рынке труда.

Одна из задач состоит в содействии прогрессивному изменению личностных качеств и свойств нового поколения в направлении, соответствующем стилю жизнедеятельности в условиях информационного общества. Поэтому основной задачей учебных курсов информационно-технологической направленности является обогащение индивидуальности учащихся и высвобождение их творческого потенциала в процессе освоения средств информационных технологий.

Программа «Мир инноваций» рассчитана на детей школьного возраста 13 — 17 лет. *Программа рассчитана на 240 часов.*

Форма занятий различна в зависимости от этапов обучения: групповая, по подгруппам, индивидуальная.

*Состав группы постоянный – 10 - 15 человек.*

*Объединение посещают ребята в возрасте от 13 до 17 лет.*

*Режим занятий детей – 2 раза в неделю.*

Теоретическое и практическое обучение производится одновременно, с несколько опережающим изучением теоретического материала.

Для определения результативности реализации программы в течение года дважды проводятся аттестации обучающихся: промежуточная и итоговая.

*Критериями выявления результативности работы в кружке служат:* тесты, практические работы, а также участие детей в школьных, районных, областных олимпиадах и конкурсах по профилю программы.

# **2. ЦЕЛИ И ЗАДАЧИ ПРОГРАММЫ**

#### *Цель программы:*

- освоение практических приемов Web-конструирования и Web-программирования.
- Обучение воспитанников основам устройства беспилотных летательных аппаратов, программирования. Развитие творческих способностей в процессе конструирования и проектирования и сборки.

#### *Задачи:*

- познакомить с видами веб-сайтов, их функциональными, структурными и технологическими особенностями;
- сформировать навыки элементарного проектирования, конструирования, размещения и сопровождения веб-сайта;
- создать представление о языках HTML, PHP и научить использовать их для создания веб-страниц;
- научить основам работы с программой Macromedia DreamWeaver;
- сформировать навыки коллективной работы с комплексными веб-проектами;
- Сформировать знания основ теории полета, практических навыков дистанционного управления квадрокоптером.
- Обучить основным приемам сборки, программирования, эксплуатации беспилотных летательных систем.
- Сформировать навыки пилотирования БПЛА в режиме авиасимулятора.
- Сформировать умения и навыки визуального пилотирования беспилотного летательного аппарата.

## **3. ПЛАНИРУЕМЫЕ РЕЗУЛЬТАТЫ ОСВОЕНИЕ ПРОГРАММЫ**

В рамках программы «**Мир инноваций**» учащиеся овладевают следующими знаниями, умениями и способами деятельности:

 знают принципы и структуру устройства Всемирной паутины, формы представления и управления информацией в сети Интернет;

- знают устройство квадрокоптера;
- знают основы сборки и управления квадрокоптером;

 знают основные правила написания программ для автоматического управления квадрокопетром;

- знают основные правила планирования съемок с помощью квадрокоптера;
- знают основные приемы и методы разработки модулей квадрокоптера;

 умеют найти, сохранить и систематизировать необходимую информацию из Сети с помощью имеющихся технологий и программного обеспечения;

 умеют спроектировать, изготовить и разместить в сети веб-сайт объёмом 5— 10 страниц на заданную тему;

- умеют управлять квадрокоптером;
- умеют планировать маршрут полета;
- умеют проводить видеосъемку на большой высоте;
- умеют собирать конструктор квадрокоптера;

 умеют решать технические задачи с помощью методов прототипирования и конструирования;

- умеют ремонтировать квадрокоптер;
- умеют подключать и настраивать оборудование к квадрокоптеру;
- владеют способами работы с изученными программами;
- владеют приёмами организации и самоорганизации работы по изготовлению сайта;
	- владеют навыками запуска квадрокоптера;
	- владеют навыками съемки объектов с малой и большой высоты;
	- владеют навыками конструирования различных моделей квадрокоптеров;

 владеют навыками написания программ для автоматического управления квадрокоптером.

## **4. УЧЕБНЫЙ ПЛАН дополнительной общеобразовательной (общеразвивающей) программы кружка «Мир инноваций»**

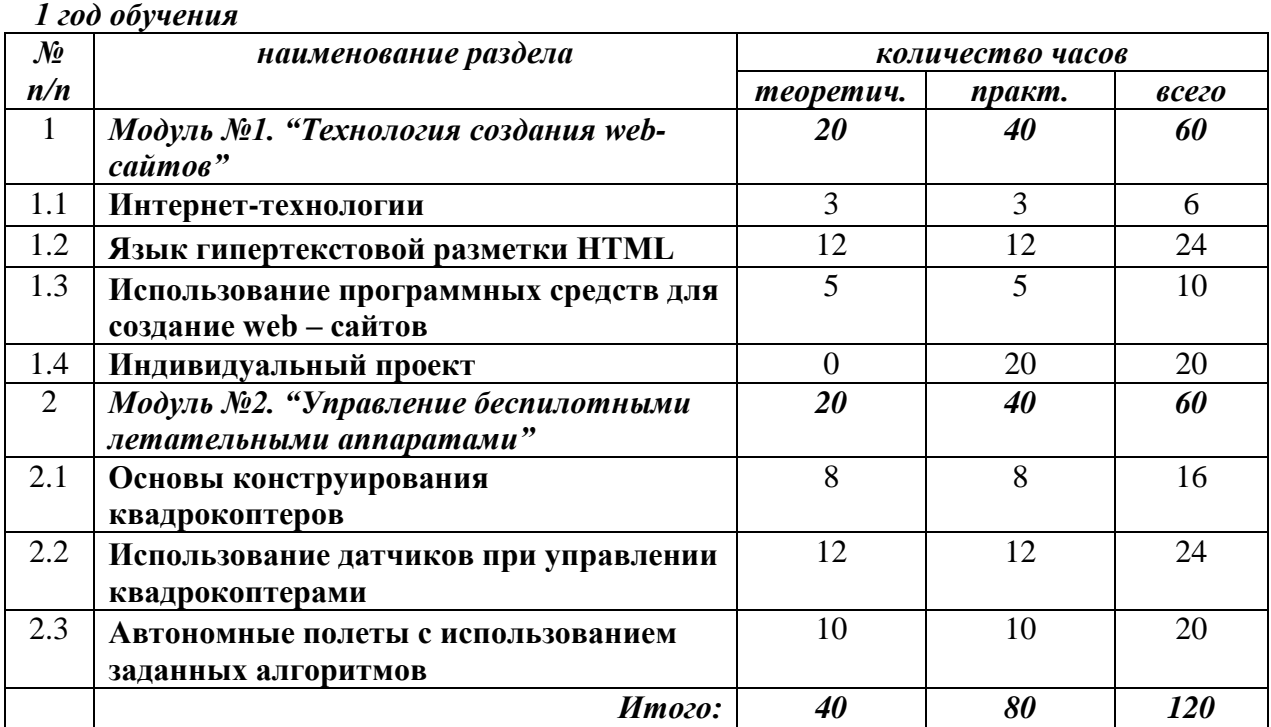

## *2 год обучения*

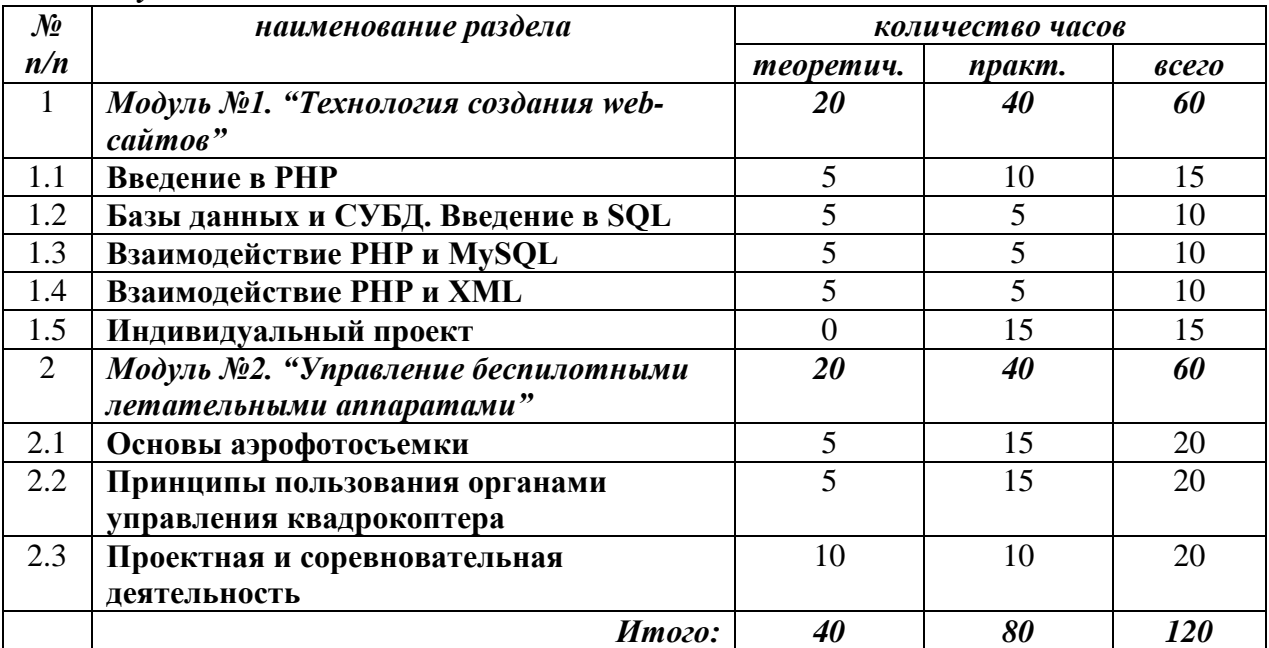

# **5. КАЛЕНДАРНЫЙ УЧЕБНЫЙ ГРАФИК**

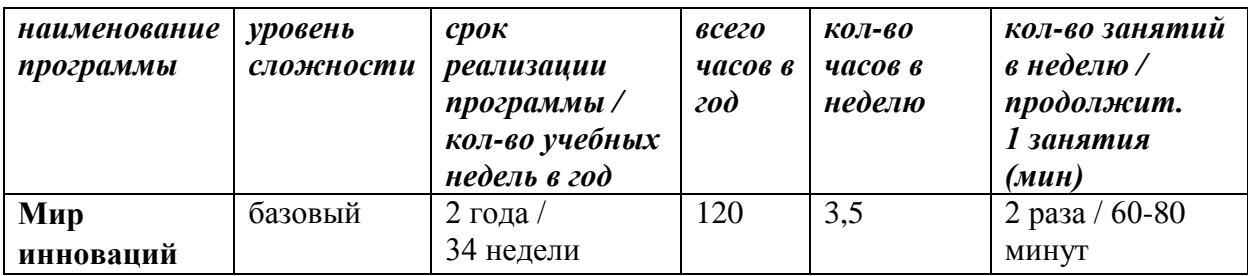

# *Срок учебного года* – с 1 сентября по 31 мая

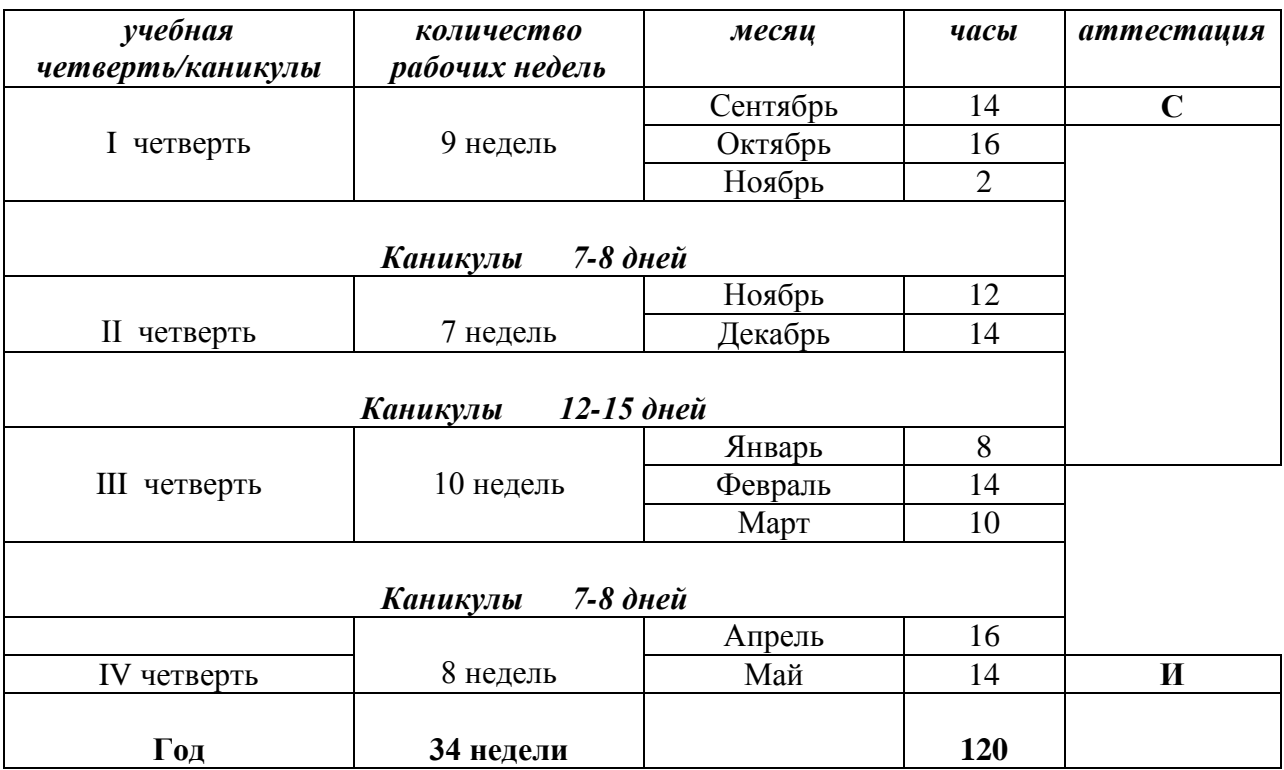

**С** – стартовая (входная диагностика)

**П** – промежуточная аттестация

**И** – итоговая аттестация

# **6. УСЛОВИЯ РЕАЛИЗАЦИИ**

Программа «Мир инноваций» рассчитана на детей школьного возраста 13 – 17 лет. Количество детей в группе 10-15 учащихся, близких по возрасту между собой.

Программа предусматривает занятия два раза в неделю, длительность занятия 1,5 – 2 часа.

Количество часов в первый год обучения – 120 часов.

Количество часов во второй год обучения – 120 часов.

Методы обучения: словесный, наглядный, практический, объяснительноиллюстративный, репродуктивный, частично- поисковый, игровой, дискуссионный, проектный.

Методы воспитания: мотивация, поощрение, убеждение.

Формы организации образовательного процесса: индивидуальная, индивидуальногрупповая, групповая.

Формы организации учебного занятия: беседа, выставка, диспут, защита проектов, игра, конкурс, круглый стол, мастер- класс, «мозговой штурм», наблюдение, праздник, спектакль, экскурсия, презентация.

Педагогические технологии: технология группового обучения, технология дифференцированного обучения, технология развивающего обучения, технология проблемного обучения, технология исследовательской деятельности, технология проектной деятельности, технология игровой деятельности, коммуникативная технология обучения.

## **Материально-техническое обеспечение:**

- Персональный компьютер или ноутбук.
- Мультимедийный проектор.
- Интерактивная доска.
- Мультимедийные (цифровые) образовательные ресурсы, соответствующие тематике курса.

## **7. ОЦЕНОЧНЫЕ МАТЕРИАЛЫ**

#### **7.1. Критерии оценки результатов аттестации.**

*Критерии оценки уровня теоретической подготовки обучающихся*:

- соответствие уровня теоретических знаний программным требованиям;
- широта кругозора;
- свобода восприятия теоретической информации;
- развитость навыков работы со специальной литературой;
- осмысленность и свобода использования специальной терминологии.

#### *Критерии оценки уровня практической подготовки обучающихся*:

- соответствие уровня развития практических умений и навыков программным требованиям;
- свобода владения специальным оснащением;
- качество выполнения практического задания;
- технологичность практической деятельности.

## *Критерии оценки личностного развития обучающихся*:

- организационно-волевые качества (терпение, воля, самоконтроль);
- $\checkmark$  ориентационные качества (самооценка, интерес к занятиям);
- поведенческие качества (конфликтность, тип сотрудничества);
- личностные достижения обучающегося.

#### *7***.2. Формы промежуточной и итоговой аттестации:**

- практическое задание;
- контрольное занятие;
- $\checkmark$  зачет;
- собеседование;
- тестирование;
- турнир.

#### **7.3. Варианты заданий для аттестации обучающихся (см. Приложение 1).**

#### **8. МЕТОДИЧЕСКИЕ МАТЕРИАЛЫ**

#### **8.1. Содержание тем программы**

#### **Первый год обучения (120 часов из расчета 3.5 часа в неделю)** *Модуль №1. "Технология создания web-сайтов" Раздел 1***. Интернет-технологии.**

История создания и развития информационных ресурсов и технологий Интернет. Первое путешествие по Интернет. Компьютерные телекоммуникации – функциональная классификация. Виды компьютерных сетей и ресурсов Интернет. Классификация и описание услуг, предоставляемых компьютерными сетями. Краткий обзор возможностей e-mail, ftp,usenet,www. Как подключиться к Интернет дома.

Обзор особенностей наиболее эффективных в настоящий момент поисковых серверов. Создание простых и сложных запросов.

Получение бесплатного почтового адреса. Создание, отправление и прием писем. Правила хорошего тона при написании писем. Программа Outlook Express. Рабочее окно. Основные команды. Адресная книга. Черный список. Создание групп. Электронная подпись. Настройка почтового сервиса. Прикрепление файлов к письмам. Создание Webстраниц. [Создание маркированных и нумерованных списков на Web-страницах.](http://www.webnav.ru/books/html4/development_with_word/#3) [Выбор](http://www.webnav.ru/books/html4/development_with_word/#5)  [фона создаваемого документа.](http://www.webnav.ru/books/html4/development_with_word/#5) [Изменение цвета и форматирование текста Web-страниц.](http://www.webnav.ru/books/html4/development_with_word/#6) [Предварительный просмотр Web-страницы в процессе редактирования.](http://www.webnav.ru/books/html4/development_with_word/#9) [Таблицы на Web](http://www.webnav.ru/books/html4/development_with_word/#10)[страницах.](http://www.webnav.ru/books/html4/development_with_word/#10) [Работа с рисунками на Web-страницах.](http://www.webnav.ru/books/html4/development_with_word/#11) [Создание ссылок в документе.](http://www.webnav.ru/books/html4/development_with_word/#12) [Создание форм на Web-страницах.](http://www.webnav.ru/books/html4/development_with_word/#13) [Сохранение существующего документа Word в](http://www.webnav.ru/books/html4/development_with_word/#14)  [формате HTML.](http://www.webnav.ru/books/html4/development_with_word/#14)

#### *Раздел 2***. Язык гипертекстовой разметки HTML.**

Структура html-документа. Теги и атрибуты. Html-теги. Принципы работы браузера при отображении страницы. Атрибуты тегов. Форматирование текста. Списки. Простые таблицы. Формы. Изображения и управления рисунками.

Вставка изображение Гиперссылки. Оформление гиперссылок. Сложные таблицы.

*Раздел 3.* **Использование программных средств для создание web – сайтов.**

Обзор программных средств для создание web – сайтов. Сохранение и предварительный просмотр web – страниц. Основы работы в Sharepoint designer 2007. Добавление элементов. Создание нового web –узла. Ввод и редактирование текста.

*Раздел 4.* **Защита индивидуальных проектов.** Работа над индивидуальным проектом.

#### *Раздел 1. Основы конструирования квадрокоптеров.*

Основы конструирования квадрокоптеров. Основные этапы сборки. Детали для сборки квадрокоптера: моторы, пропеллеры, батареи, пульты, контроллеры, рамы и др.

#### *Раздел 2***. Язык гипертекстовой разметки HTML.**

Использование датчиков при управлении квадрокоптерами

#### *Раздел 3.* **Автономные полеты с использованием заданных алгоритмов.**

Алгоритмы полетов. Основные правила написания программ для автоматического управления квадрокопетром.

#### **Второй год обучения (120 часов из расчета 3.5 часа в неделю)** *Модуль №1. "Технология создания web-сайтов" Раздел 1***. Введение в PHP.**

Данный раздел содержит: историю языка (от PHP/FI до PHP5); описание его возможностей (краткий перечень платформ, протоколов, баз данных, приложений электронной коммерции и функций, которые поддерживаются PHP); области применения (как серверное приложение, в командной строке, создание GUI приложений); способы использования (как PHP встраивается в HTML-код и простейшие примеры.); создание первого скрипта на PHP. Установка и настройка программного обеспечения, необходимого для работы с PHP.

#### *Раздел 2***. Базы данных и СУБД. Введение в SQL.**

В данном разделе рассматриваются понятия базы данных и СУБД, дается краткое описание существующих типов баз данных (сетевые, реляционные, иерархические). Рассматриваются основы языка запросов SQL: операции выбора, добавления, изменения и удаления строки, а также операции создания, изменения и удаления таблицы. База данных MySql. Использование PhpMyAdmin для взаимодействия с базой данных MySql. Обсуждаются основные принципы отображения объектной модели документа на реляционную структуру базы данных. Пример – проектирование базы данных виртуального музея истории.

#### *Раздел 3***. Взаимодействие PHP и MySQL.**

Данный раздел предназначен для знакомства со способами взаимодействия PHP и СУБД MySql. Основное внимание уделяется установке соединения с базой данных, функциям отправки запросов и обработке ответов (mysql\_connect, mysql\_query, mysql\_result, mysql\_num\_rows, mysql\_close). Пример - создание web -интерфейса для администрирования базы данных виртуального музея истории.

#### *Раздел 4***. Взаимодействие PHP и XML.**

Данный раздел знакомит с понятием объектной модели XML-документа и ее использованием в PHP. Установка расширения DOM XML. Обработка элементов XML документа с помощью функций PHP (получение значения узла, атрибута и т.п.) Пример – использование XML-базы данных в качестве альтернативы реляционной СУБД (реализация административного интерфейса каталога виртуального музея).

*Раздел 5***. Индивидуальный проект.** Работа над индивидуальным проектом.

#### *Модуль №2. "Управление беспилотными летательными аппаратами"*

*Раздел 1***. Основы аэрофотосъемки.** Аэрофотосъемка. Основные правила планирования съемок с помощью квадрокоптера.

*Раздел 2***. Принципы пользования органами управления квадрокоптера.** Органы управления квадрокоптерами. Пульты. Полетные режимы.

*Раздел 3***. Проектная и соревновательная деятельность.**

- Килби Т. Дроны с нуля/ Терри Килби, Белинда Килби 2016 192 с.
- Петин В.А. Arduino и Raspberry Pi в проектах Internet of Things. / Петин В.А.2016. 14 с.
- Усольцев А.А. Общая электротехника. Учебное пособие/ Усольцев А.А. 2009 302 с.
- Яценко В.С. Твой первый квадрокоптер: теория и практика. Издательство: БХВ Петербург, 2017 – 275 с.
- 3D-печать в дроностроении URL<https://habr.com/ru/post/389719/>
- СОЕХ собери свой квадрокоптер URL<https://ru.coex.tech/>
- **DJI Go 4: Как использовать брекетинг автоэкспозиции, чтобы получить лучшие**
- аэрофотоснимки URL<https://coptertime.ru/reviews/sovety/dji-go-4-kak-ispolzovat-breketing->
- avtoekspozitsii-chtoby-poluchit-luchshie-aerofotosnimki/
- TelloFPV для Android URL<http://protello.com/new-dji-tello-tellofpv/>
- Выбор комплектующих для съемочного квадрокоптера URL <https://www.infoconnector.ru/vybor-komplektuyushchikh-dlya-kvadrokoptera/>
- Как выбрать квадрокоптер: детальная инструкция для начинающих URL <https://geeksus.ru/kak-vybrat/kak-vybrat-kvadrokopter/>
- Обработка данных аэрофотосъемки с БПЛА URL [https://russiandrone.ru/publications/o](https://russiandrone.ru/publications/)brabotka-dannykh-aerofotosemki-s-bpla/
- Съёмка с квадрокоптера от А до Я. URL<https://mykvadrocopter.ru/semka-s-kvadrokoptera/>
- Богомолова О.Б. Преподавание информационных технологий в школе. М.: БИНОМ. Лаборатория знаний, 2009.
- Богомолова О.Б. Web-конструирование на HTML: практикум

# **Приложение 1.**

# Тестовые залания 1-й год обучения. Модуль 1. "Технология создания web-сайтов"

1.  $HTML - 3TO$ 

а) язык разметки гипертекста +

б) страница Internet Explorer

в) браузер

2 Что такое тэг

а) гиперссылка

б) команда, заключенная в угловые скобки +

в) указатель ссылки

3. Набор веб-страниц, связанных между собой перекрестными ссылками, расположенный под одним общим корневым именем, называется:

а) электронным учебником

 $6$ ) сайтом +

в) контейнером

4. Web-страница (документ HTML) представляет собой:

а) текстовый файл с расширением txt или doc

б) двоичный файл с расширением сот или ехе

в) текстовый файл с расширением htm или html +

5. Для просмотра Web-страниц в Интернете используются программы:

a) Internet Explorer +

6) MicroSoft Word

B) HTMLPad

6. Гиперссылки на Web – странице могут обеспечить переход

а) на любую web - страницу любого сервера Интернет +

б) только на web - страницы данного сервера

в) только в пределах данной web - страницы

7. Гипертекст - это:

а) текст очень большого размера

б) структурированный текст, где возможны переходы по выделенным меткам +

в) текст, в котором используется шрифт большого размера

8. Для создания Web-страниц используется эта программа:

а)  $E\text{nor }+$ 

6) ScanDisk

в) OBasic

9. Для создания Web-страниц используется эта программа:

a) MS FrontPage +

6) Defrag

в) Turbo Pascal

10. Они используются для разбивки окна браузера на несколько областей, каждая из

которых представляет собой отдельный HTML-документ: а) фреймы + б) гиперссылки в) контейнеры

11. Для выравнивания текста в документе используется атрибут:

а) src

 $\delta$ ) align +

в) valign

12. Тэг может быть:

а) главным

б) основным

в) закрывающим +

13. Тэг может быть:

а) автономным

б) одиночным +

в) вспомогательным

14. Тэг может быть:

а) четким

б) авторитетным

в) парным +

15. Сайт можно создать, воспользовавшись:

а) языком программирования Си

б) языком разметки гипертекста HTML +

в) электронными таблицами

16. Кто занимается проектированием структуры wеb-сайта:

а) wеb-программист

б) системный администратор

в) wеb-дизайнер +

17. При наполнении страниц сайта информационными материалами не следует:

а) избегать слишком длинных текстов

б) использовать пестрый фон +

в) применять краткие названия пунктов

18. Как называется услуга размещения сайта на сервере, постоянно находящемся в сети Интернет:

а) моделинг

б) адаптация

в) хостинг +

19.Как называют схему страницы, на которой представлены элементы, имеющиеся на

страницах сайта:

а) хостинг

 $6)$  шаблон +

 $\alpha$ ) браузер

20. Как можно созлать сайт:

а) сохранив документ в формате HTML +

б) с помощью электронных таблиц

в) воспользовавшись языком программирования Си

21. Чтобы отличать теги от текста, их заключают в:

а) фигурные скобки

б) квадратные скобки

в) угловые скобки +

22. При наполнении страниц сайта информационными материалами не следует:

а) ставить точку в названиях страниц, если они состоят из одного предложения +

б) применять краткие названия пунктов

в) избегать слишком длинных текстов

# 2 год обучения. Модуль 1. "Технология создания web-сайтов"

#### 1. Язык программирования php нашел наиболее широкое применение в:

- Автоматизированном проектировании

+ Разработке web-приложений

- Создании и управлении базами данных

#### 2. Какими разделителями окружены скрипты php скрипта?

- $+$  <? php ... ?>
- $-\langle php \rangle$  ...  $\langle php \rangle$

 $-$  </>  $>$  php </>

## 3. Используя синтаксис языка php, напишите "Hello, World!":

- printf "Hello, World!"

 $-$  <p> Hello, World! </p>

+ echo "Hello, World!"

#### 4. С какого символа начинаются все переменные в php?

- $\overline{\cdot}$
- $+$  \$

 $-1$ 

#### 5. К какому языку программирования синтаксически наиболее близок php?

 $+ C$   $\mu$  Perl

 $-.<sub>Net</sub>$ 

- VBScript

#### 6. Перечислите основные типы данных в php:

- Boolean, float, logic, text, subject, NULL

- String, boolean, text, massive, logic, NULL

+ Boolean, integer, float, string, array, object, resource, NULL

#### 7. В php используется ... типизация данных.

+ Динамическая

- Синтаксическая

- Коммутационная

### 8. Объясните смысл кода, изображенного на картине:

 $\langle$ ?php

# Soutput =  $\iota$  s -al :

echo "<pre>Soutput</pre>"

 $2$ 

- Оператор исполнения выполнит строку, заключенную в кавычки, с сохранением результата в буфере оперативной памяти

- Переменной с именем output присваивается значение, заключенное в кавычки

+ Оператор исполнения выполнит строку, заключенную в кавычки, а затем возвратит полученный результат

## 9. Как правильно включить файл "time.inc"?

 $+$  <? php include "time.inc"; ?>

 $\sim$  </>  $\gamma$  php include 'time.inc'  $\sim$ 

 $-$  <!-- include file="time.inc" -->

## 10. Укажите правильный способ создания функции в php:

- create newFunction()

- new function newFunction()

 $+$  function new Function()

#### 11. Укажите неверно заданное имя:

 $+$ \$my-Var

- \$myVar

- \$my Var

### 12. Укажите верно заданный массив с использованием синтаксиса языка php:

- \$months = array["September", "October", "November"]

- \$months = "September", "October", "November"

 $+$ \$months = array("September", "October", "November")

#### 13. В php файлы cookie залаются следующим образом:

+ setcookie()

- makecookie()

- createcookie()

14. Для написания комментариев в пределах работающего кода на php используется запись вила:

 $+$  /\* ... \*/

 $-$  <  $1 >$ 

 $-$  <comment>... </comment>

15. Как правильно записать добавление 1 (единицы) к переменной \$count?

 $-$  \$count+1

 $+$  \$count++

 $-$  \$count=+1

16. В php суперглобальная переменная, содержащая информацию о местоположении **СКРИПТОВ, ПУТЯХ, ЗАГОЛОВКАХ - ЭТО:** 

 $+$  \$ SERVER

- \$ GLOBALS

 $-$  \$ GET

17. Укажите оператор, написанный на языке php, который делал бы файл "filename.txt" доступным для чтения.

- $+$  fopen ("filename.txt","r")
- open ("filename.txt"."read")
- fopen ("filename.txt"," $r+$ ")

18. Каждый php-оператор должен заканчиваться: - Лвоеточием (:) + Точкой с запятой (:) - Знаки препинания в php не используются 19. Какой способ использования тегов рекомендован для языка программирования php?  $-</math$  $php$  $+</math php$ тест-20. Укажите код, результатом выполнения которого является вывод на экран имени (переменная "name").  $-?$ php \$name++'Mike';  $\text{Sage++'}37$ "; echo \$age;  $\gamma$  $-$  //?php  $?$ name = Mike;  $2age = 37$ ; echo \$name;  $2/1$  $+</math php$  $\text{Shame} = 'Mike';$  $\text{Page} = 37;$ echo \$name:  $\gamma$ 21. Вызов функции из самой себя - это: + Рекурсия - Регрессия - Массив

#### 22. Выберите верное утверждение, характеризующее множественное наследование в php.

- Множественное наслелование залается через полключение ролственных классов. Лля этого используется функция multi()

+ В php не существует понятия «множественное наследование», т.е. у класса может быть лишь один родитель. Эмуляция множественного наследования задается функцией call () или трейтами

- Организовать наследование позволяет метод constructor(), создающий родственные экземпляры базового класса

23. Какая ошибка содержится в коде на картинке?  $\langle$ ?php define("MSG","Hi SoloLearners!", true); echo msg: //Outputs "Hi SoloLearners!"  $?$ 

- Отсутствует \$ перед define, логическое утверждение true не заключено в кавычки

```
+ Код написан верно
```
- MSG и msg - это разные значения. Чтобы интерпретировать их как значение для одной и той же переменной, следует использовать одинаковый регистр

```
24. Имеются следующие варианты написания кода: (1) <?php echo 'Выполнить
документ';?> и (2) <?= 'Выполнить документ' ?>. Какое из приведенных ниже
```
## утверждений верное?

 $+3$ аписи (1) и (2) представляют собой одинаковый код. Разница в том, что (1) – это стандартный синтаксис, (2) – краткий. В php приемлемы оба варианта

- Запись (1) представляет собой код, который выведет на экран фразу 'Выполнить документ', (2) - это комментарий к коду, который никак не отобразится у конечных пользователей

- Запись (1) – это программа, написанная на языке php,  $(2)$  – на языке Java. Результирующий вывод при их исполнении одинаковый

## 25. Какой тип данных следует использовать для выражения "-42"?

- boolean

 $-$ string

 $+$  int

## 26. Лля чего используется ключевое слово global?

+ Для получения доступа к глобальной переменной, которая находится внутри функции - Для подключения библиотек из глобального каталога

- Для указания того, что переменная будет многократно использоваться

#### 27. Расставьте слова (1) echo (2) "Robert" (3) \$name= (4) \$name в таком порядке, чтобы на экран выводилось имя, переданное переменной name.

 $+3, 2, 1, 4$ 

 $-1, 3, 2, 4$ 

 $-3, 1, 4, 2$ 

## 28. Какой результат выведет следующий код: $x = 'v'; y = 'x';$ echo SSx; ?

- $x+y$
- $x^*y$
- $+ x$

## 29. Логический оператор ИЛИ на языке php выражается символом:

- $-$
- $+$  ||

# тест 30. В выражении "\$a=2; \$b=\$a++;" чему равно значение \$b?

- Невозможно определить по заданным условиям

 $+3$ 

 $-2$ 

## 31. Какие нововведения появились в php 5.6?

+ Выражения в константах, нефиксированные параметры в функциях

- Короткая запись массивов, константы классов

- АРІ хеширование паролей, трейты, замыкания

## 32. В чем разница между print и echo?

- print - это конструкция, echo - это функция

- В объеме задействованной оперативной памяти при выполнении кода. Обращаясь к функции print, интерпретатор задействует больше оперативной памяти, чем при обращении к функции echo

+ print - это функция, echo - это конструкция

## 33. Какие из перечисленных переменных являются суперглобальными?

+ \$ REQUEST, \$ SERVER, \$ FILES, \$ COOKIE, \$ GET

- \$\_AMOUNT, \$\_NULL, \$\_DELETE, \$\_VOID

- \$TRAIT, \$REQUEST, \$GET, \$SESSION

## 34. Для чего используются методы isset и unset?

## - Для создания классов наследования

- Для определения глобальных переменных

+ Для перегрузки свойств

### 35. Главной особенностью библиотеки классов PEAR является:

+ Жесткие правила внесения изменений

- Многочисленность используемых классов

- Жесткое прототипирование

36. Скрипты, написанные на php, обрабатываются интерпретатором в определенной последовательности, чтобы обеспечить кроссплатформенность. Расположите эти этапы в правильном порядке: (1) генерация байт-кода (2) лексический анализ исходного кода и генерация лексем (3) выполнение байт-кода (4) синтаксический анализ лексем

 $-4, 2, 1, 3$ 

 $+2, 4, 1, 3$ 

 $-1, 3, 2, 4$ 

## 37. Укажите тип исполнения для языка php:

- Простой интерпретатор

- Интерпретатор объектно-ориентированного типа
- + Интерпретатор компилирующего типа

## 38. Что отобразит браузер при исполнении следующего кода:

 $\langle$ ?php

 $\text{Sarray}[0] = \text{``the mall''};$ 

 $\text{Sarray}[1] = \text{"David";}$ 

 $\text{Sarray}[2] = \text{"brother";}$ 

 $\text{Sarray}[3] = \text{``the store''}:$ 

 $\text{Sarray}[4] = \text{``Rob''}$ 

echo "\$array[1] went to \$array[3]";

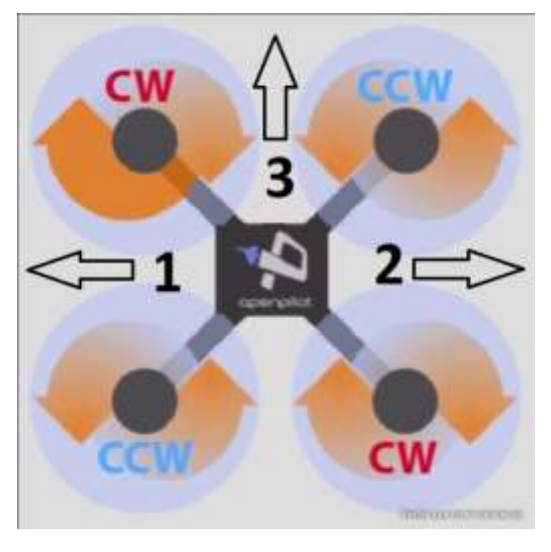

## $?$

 $+$  David went to the store

- Rob went to the mall
- David went to the mall

# Модуль №2. "Управление беспилотными летательными аппаратами"

1 этап. Тестирование 1.Что такое Квадрокоптер?

1) это беспилотный летательный аппарат 2) обычно управляется пультом дистанционного управления с земли

3) имеет один мотор с двумя пропеллерами

4) имеет четыре мотора (или меньше) с четырьмя пропеллерами

## 2. В Российском законодательстве установлена максимальная масса квадрокоптера не требующего специального разрешения на полеты:

- 1) до 250 грамм 2) до 500 грамм
- 3) до 1000 грамм 4)

3. На картинке представлен квадрокоптер и схематично показано направление вращения винтов. Укажи верное направление движения «вперед» квадрокоптера:  $1) 1 2) 2 3) 3$ 

## 4. Что такое электронный регулятор оборотов?

1) устройство для управления оборотами электродвигателя, применяемое на

радиоуправляемых моделях с электрической силовой установкой

2) устройство для управления оборотов резиномоторного двигателя

3) устройство для управления оборотами сервомашинки

## **5. Kv-rating показывает:**

1) сколько оборотов совершит двигатель за одну минуту (RPM) при определенном напряжении

2) емкость батареи питания квадрокоптера

3) скорость движения квадрокоптера по прямой

## **6. Параметр указывающий, на сколько поднялся бы пропеллер за один оборот вокруг своей оси с данным наклоном лопасти, если бы он двигался в плотном веществе,**

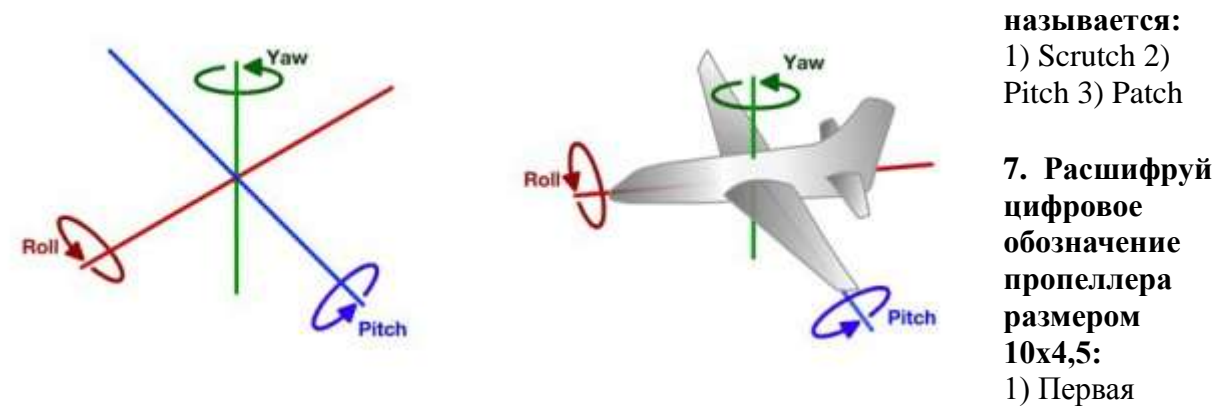

цифра в маркировке обозначает шаг винта в дюймах, а вторая – диаметр винта

2) Первая цифра в маркировке обозначает диаметр винта в дюймах, а вторая – диаметр отверстия под ось мотора

3) Первая цифра в маркировке обозначает диаметр винта в дюймах, а вторая – шаг винта

#### **8. Посмотри на рисунок и укажи, каким словом отмечен тангаж:**

- 1) Roll
- 2) Pitch
- 3) Yaw

## **9. Посмотри на рисунок и укажи, каким словом отмечен крен:**

1) Roll 2) Pitch 3) Yaw

# **10. Посмотри на рисунок и укажи, каким словом обозначается рыскание:**

1) Roll 2) Pitch 3) Yaw

#### **11. Как расшифровывается аббревиатура FPV?**

1) носимая камера 2) полеты без управления 3) вид от первого лица

## **12. Полётный контроллер** – **это:**

1) электронное устройство, управляющее положением камеры для записи видео

2) электронное устройство, управляющее полётом летательного аппарата.

3) электронное устройство для связи через спутник

#### 13. Что такое процедуры ARM и DISARM? Как они выполняются? ARM – это DISARM - 9TO

### 14. Что делать если квадрокоптер ударился о землю и потерял управление?

- $2)$  $3)$
- $(5)$

## 15. Что обязательно нужно проверить ПЕРЕД вылетом?

- 1) Затянутость гаек пропеллеров и отсутствие болтающихся проводов
- 2) Заряд аккумуляторов и правильность установки пропеллеров
- 3) Крепление и целостность защит пропеллеров

#### 16. Что НЕЛЬЗЯ делать во время полета?

- 1) Стоять сбоку от зоны полётов
- 2) Двигать стиками в крайние положения
- 3) Медленно летать
- 4) Летать выше собственного роста

#### 17. Что делать сразу после приземления?

- 1) Сфотографировать на телефон
- 2) Выключить пульт
- 3) Подойти к коптеру и отключить его LiPo аккумулятор
- 4) Disarm и проверить газ

## 2 этап. Пилотирование беспилотными летательными аппаратами.

Время выполнения задания - 2,5 часа, из которых 1 час отводятся на тренировочные полеты в порядке очередности участников по одной попытке в один подход, но не более 5 минут, и 0,5 часа непосредственно на соревнования по точности и времени прохождения трассы.

«Практический» этап соревнований. Участникам команд необходимо показать мастерство пилотирования квадрокоптером.

Цель этого этапа: за меньшее количество времени пройти трассу с установленными препятствиями. Команде дается 2 попытки на прохождение трассы, в зачет идет лучшее (наименьшее) время.

#### Командам начисляются баллы за прохождение трассы.

Последняя команда получает 5 баллов

Каждая последующая получает на 15 баллов больше.

## Штрафные баллы:

- 5 баллов касание земли или препятствия (стойки)
- 10 баллов падение квадрокоптера.

#### Дополнительные баллы:

- аккуратность полета, отсутствие столкновений, повреждений аппарата -15 баллов
- точное приземление на финишную площадку -10 баллов

- соответствие полета заданной траектории -10 баллов

Итоговое количество баллов складывается из баллов за прохождение трассы и штрафных баллов. Максимальное количество баллов -100.

## **ИТОГИ СОРЕВНОВАНИЙ**

Победу в соревнованиях одержит команда набравшая наибольшее количество баллов

# All Morrison 10 werpon 5 метро  $\oplus$ Стартовая È площадка Поволенные ۰÷ crowled Ê Курсовые eopora ă

## **Ориентировочная схема трассы для пилотирования**

#### **Оборудование площадки для соревнований**

Трасса для соревнований должна иметь длину от 90 до 200 метров по средней линии без учета стартовой и финишной площадок. Ширина трассы не должна превышать 5 метров. Площадка соревнований должна быть ограждена сеткой по периметру трассы.

Допускается состязание в пилотировании БЛА между двумя участниками одновременно на усмотрение жюри с использованием двух стартовых и финишных площадок для зрелищности проведения соревнований.

Обязательные элементы трассы

1.**Стартовая, она же финишная площадка** (не менее 2-х штук) представляет собой твердую и легко переносимую площадку яркого цвета, либо имеющую возможность надежной фиксации в месте старта. Размер Стартовой площадки – 1500х1000 мм.

2.**Курсовые ворота** (не менее 2-х штук) изготавливаются из синтетических материалов и имеют сборную конструкцию. Основа ворот может состоять из вспененного полиуретана, установленного один в другой или металлического либо пластикового каркаса. Основание ворот изготавливается из жестких пластиковых труб или металлических оковок, позволяющих установить их на фиксаторы и обеспечить надежное сцепление с поверхностью земли. Ворота должны иметь яркий чехол или основу, изготовленных из синтетических или натуральных тканей, позволяющий легко их снять с мягкого основания или каркаса, и осуществлять уход за чехлом. Габаритные размеры ворот (по внешней стороне): шириной не менее 2500 мм и высотой на 1450 мм. Форма ворот свободная, но в рамках габаритных размеров.

3.**Поворотные столбы** (не менее 3-х штук) изготавливаются из синтетических материалов и имеют сборную конструкцию. Основа столбов состоит из вспененного полиуретана, установленного один в другой. Основание столба изготавливается из жестких пластиковых труб, позволяющих установить их на фиксаторы и обеспечить надежное сцепление с поверхностью земли. Столбы имеют яркий чехол, изготовленный из синтетических или натуральных тканей, позволяющий легко снять его с мягкого основания и осуществлять уход за чехлом. Габаритные размеры столба: шириной не менее 500 мм и высотой на 2300 мм.

4.**Указатели направления трассы** имеют белый цвет основного поля и стрелки оранжевого цвета, указывающие направление движения или поворота. Размер указателей не менее 297х420мм. На трассе должно быть размещено не менее 8 указателей.

4.1. Допускается добавление элементов трассы членами жюри для усложнения конкурсного задания.

4.2. Данный модуль проводится на открытой ровной площадке площадью не менее 1000 кв. м.